## **ABAVN TRANSACTION**-TO RETIRE LEASED ASSET NO LONGER IN POSSESSION OF AGENCY:

1. COMPLETE "TRANSACTION DATA" TAB AS SHOWN BELOW, AND THEN "SAVE" AT TOP OF PAGE.

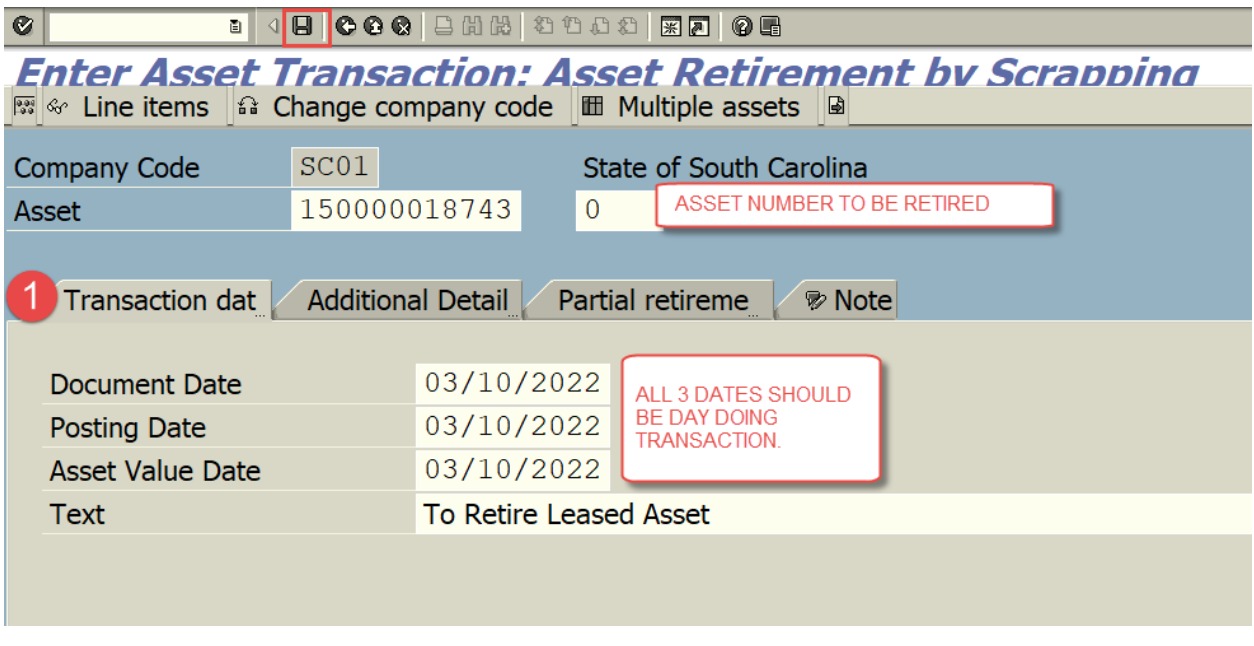

TRANSATION COMPLETED.

## 2. **PARTIAL "RETIREMENT" OF LEASED ASSET**: TO REDUCE VALUE OF LEASED ASSET, STILL IN POSSESSION OF AGENCY:

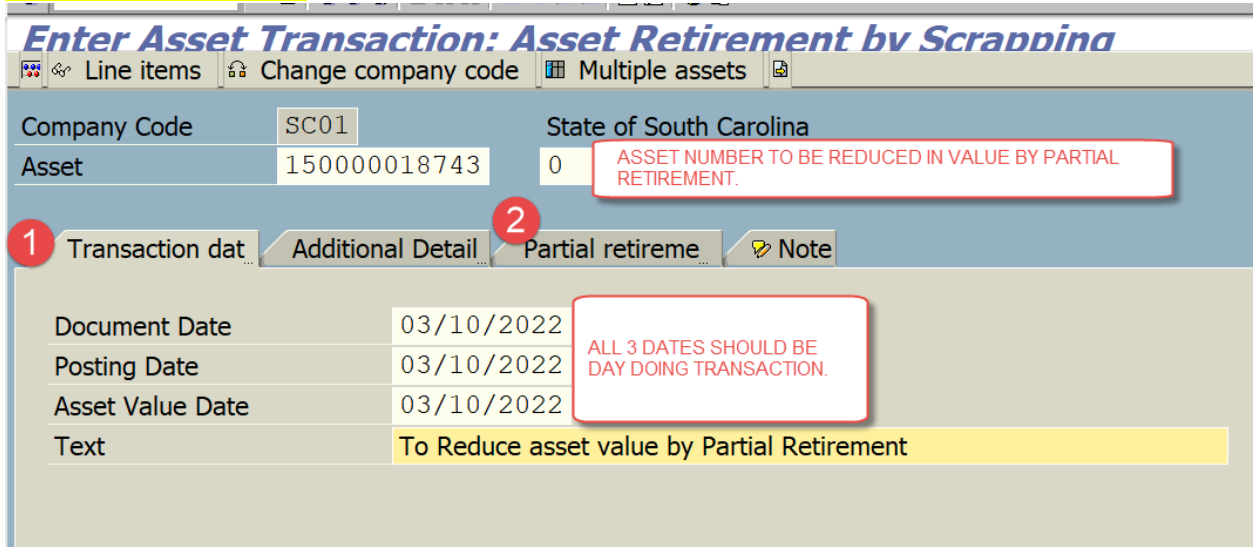

## GO TO "PARTIAL RETIRMENT" TAB AND COMPLETE AS INSTRUCTED. CLICK ON "SAVE" AT TOP OF PAGE, WHEN COMPLETED:

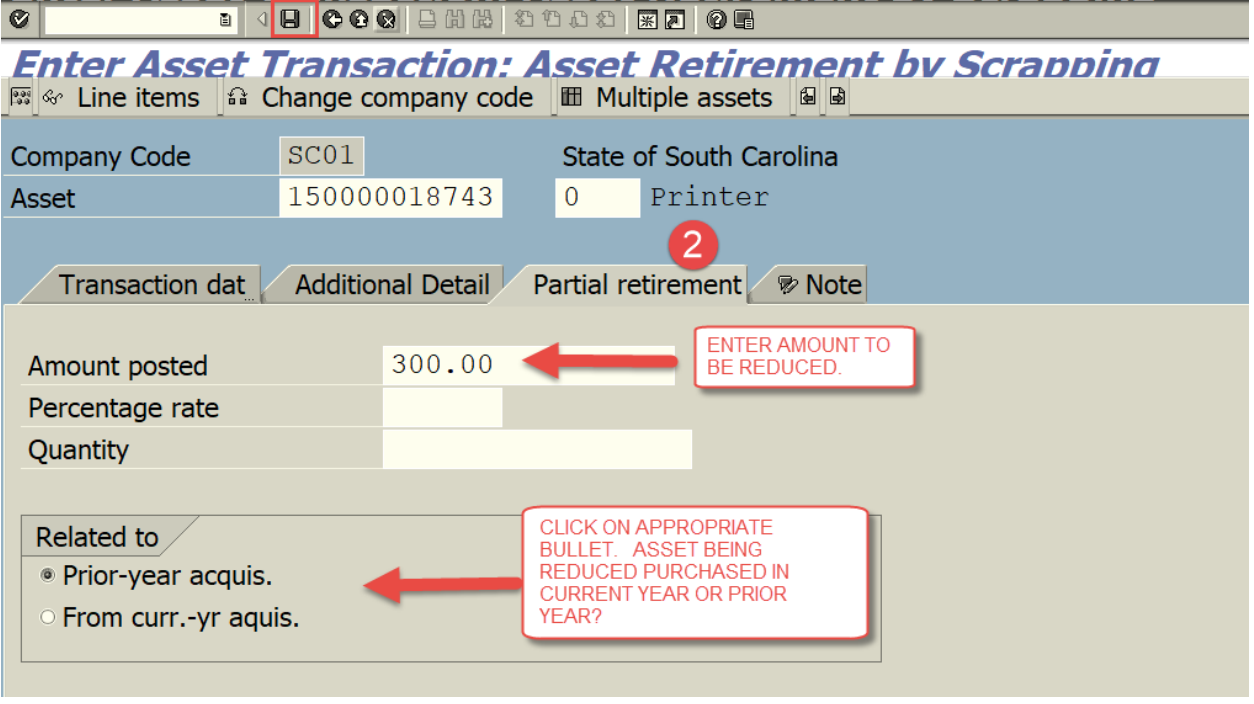

TRANSACTION COMPLETED.